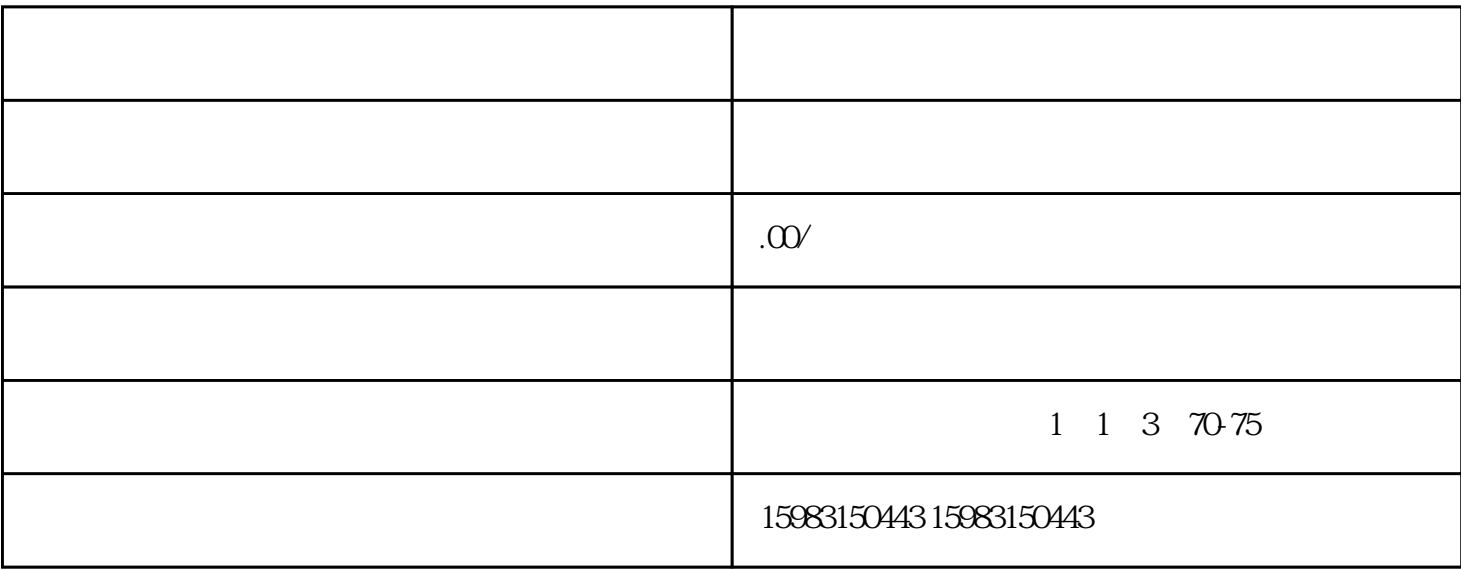

只要提到电商平台,首先从脑袋里蹦出的就[是京东](https://www.ctoutiao.com/soso.php?keyname=%E4%BA%AC%E4%B8%9C)

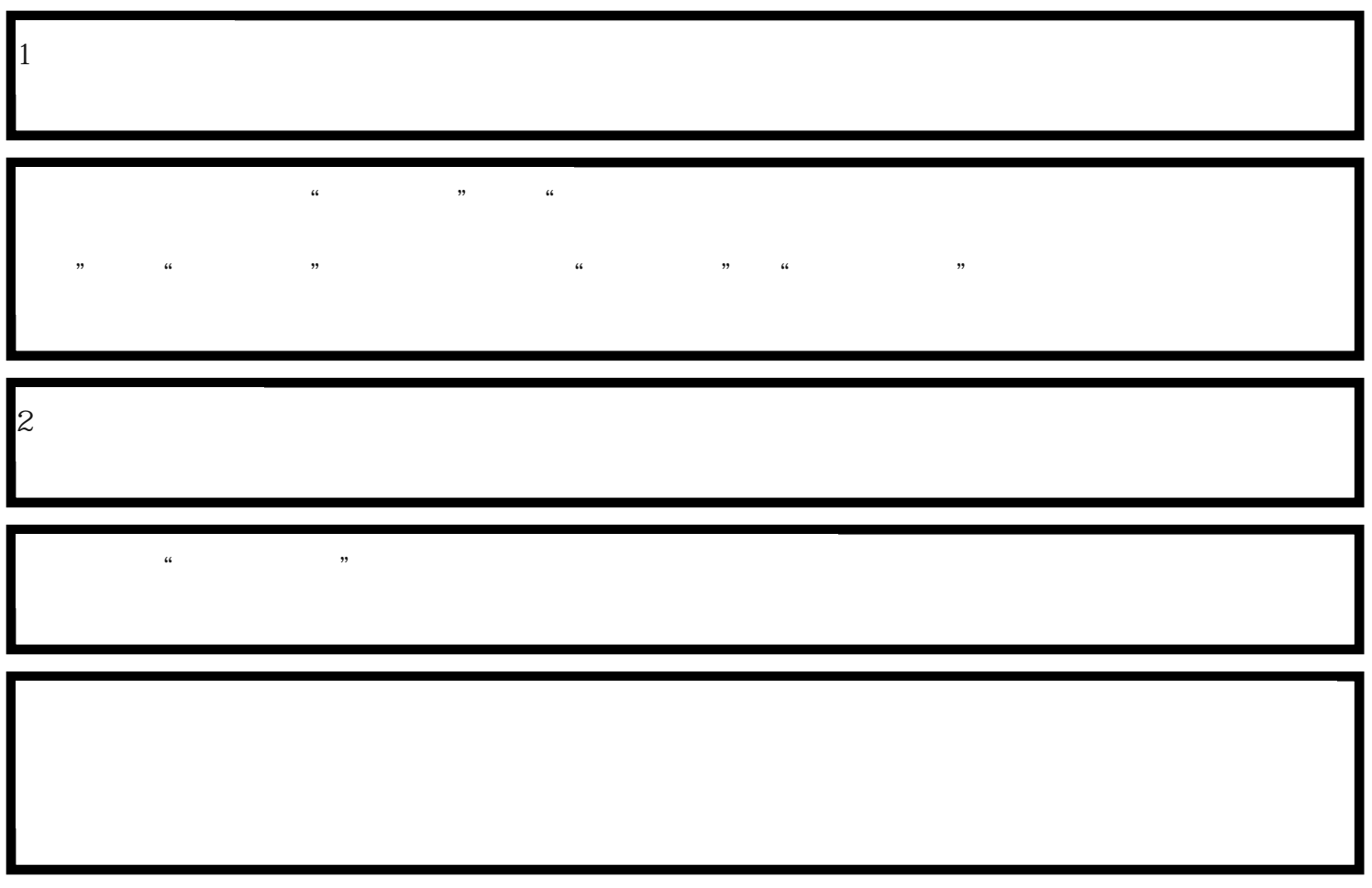

问,在京东上如何申请开通[新品牌](https://www.ctoutiao.com/soso.php?keyname=%E5%93%81%E7%89%8C)?今天就来为您解答。只要跟着申请流程一步一步操作即可

*3、完成信息填写及资质上传*

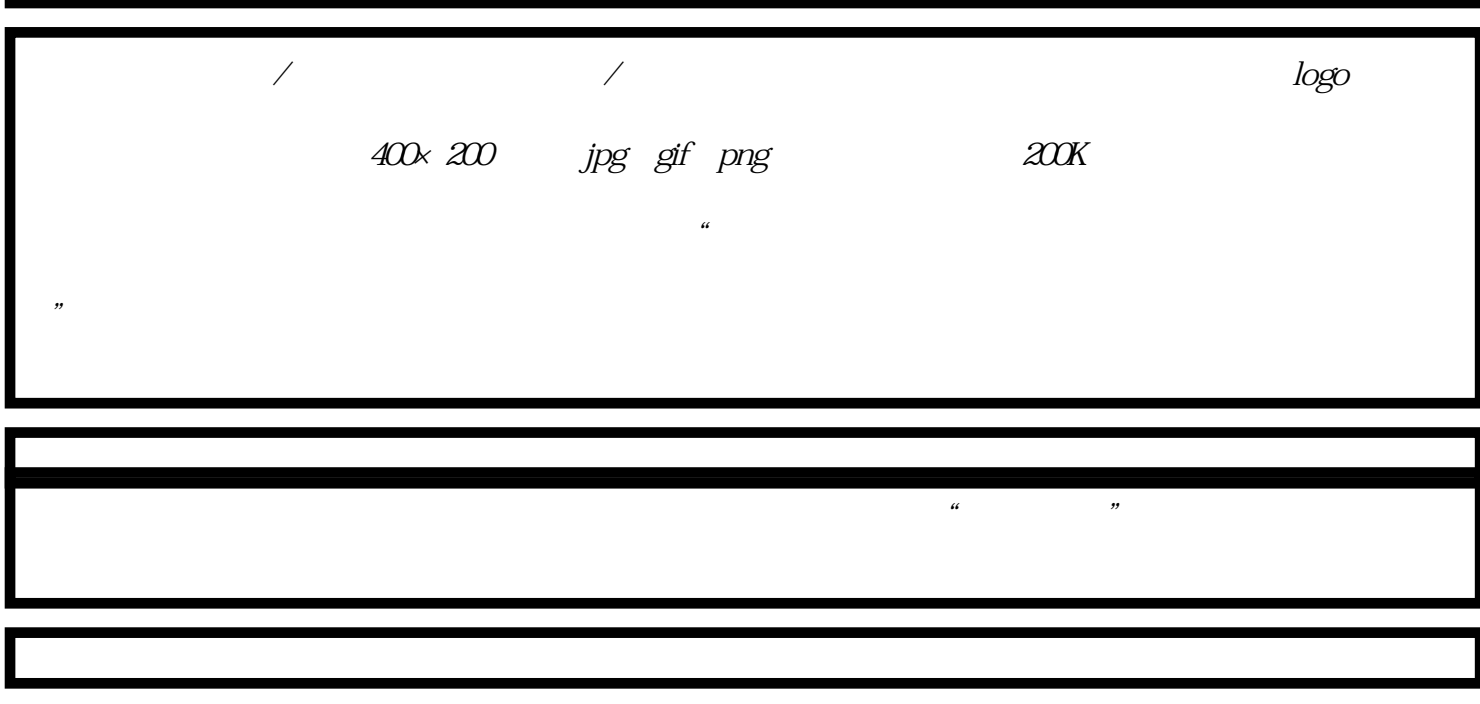